## **PANUA PARDISO Version 8.2**

CALL PARDISO(PT, MAXFCT, MNUM, MTYPE, PHASE, N, A, IA, JA, 1 PERM, NRHS, IPARM, MSGLVL, B, X, ERROR, DPARM)

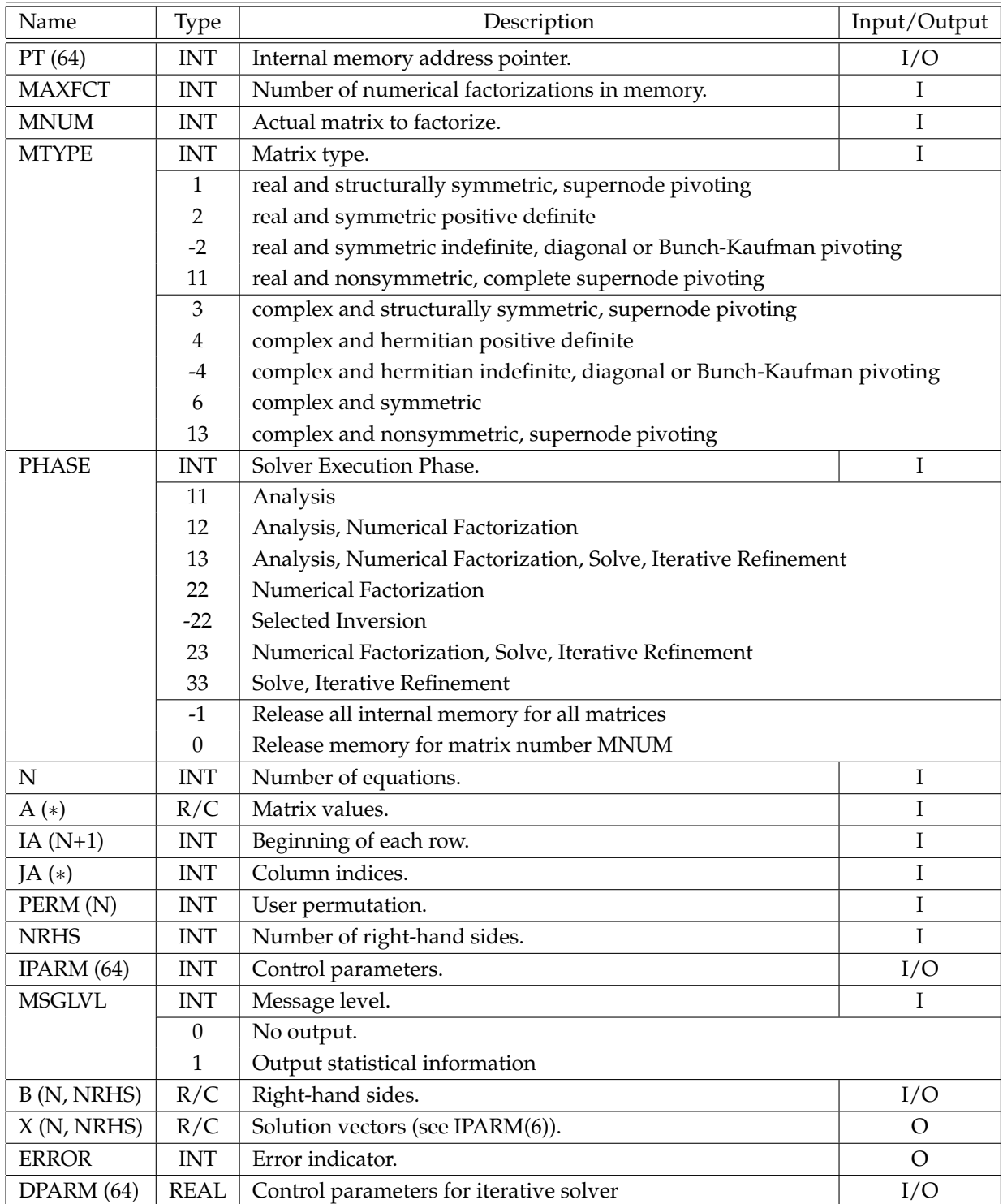

Table 1: Overview of subroutine arguments.

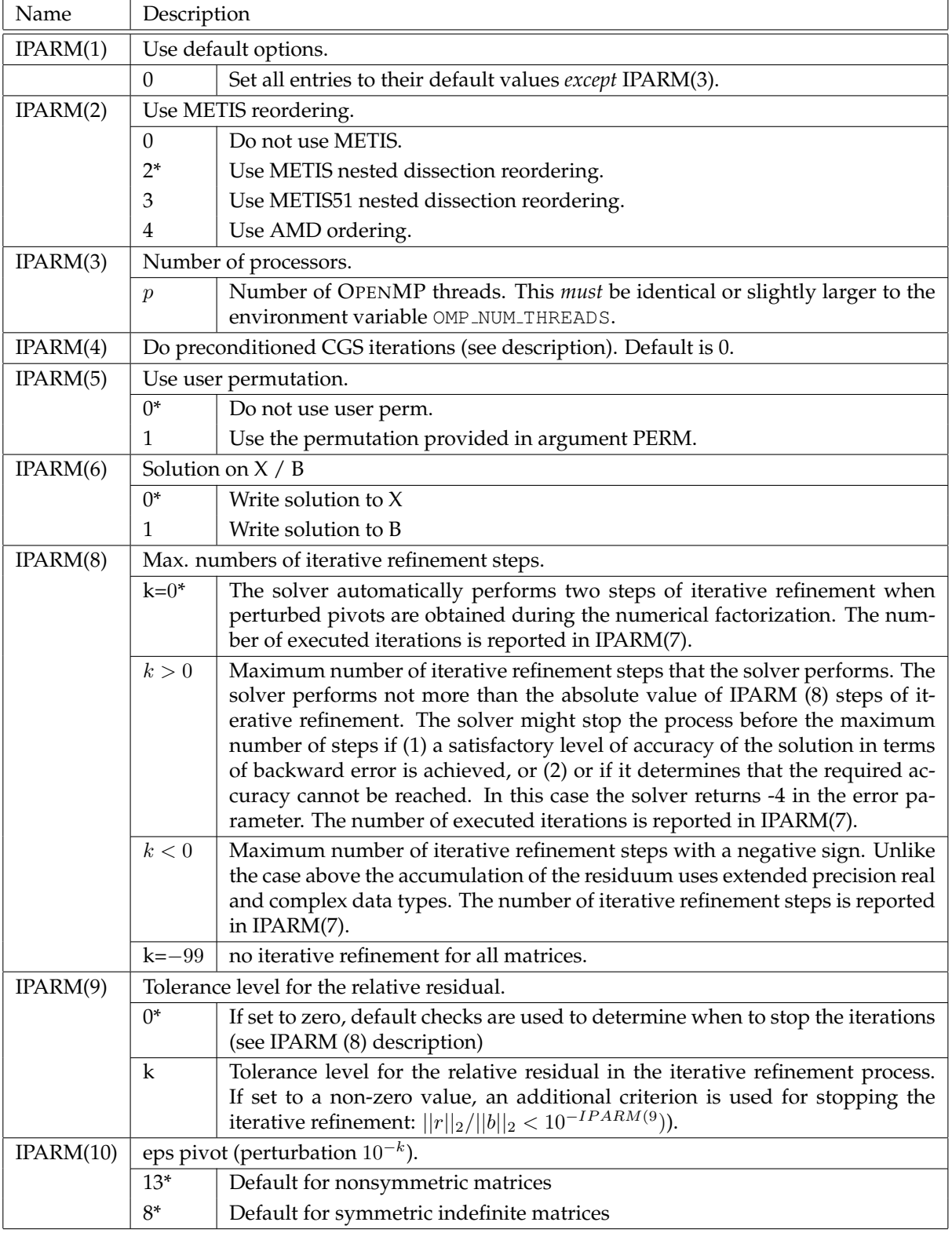

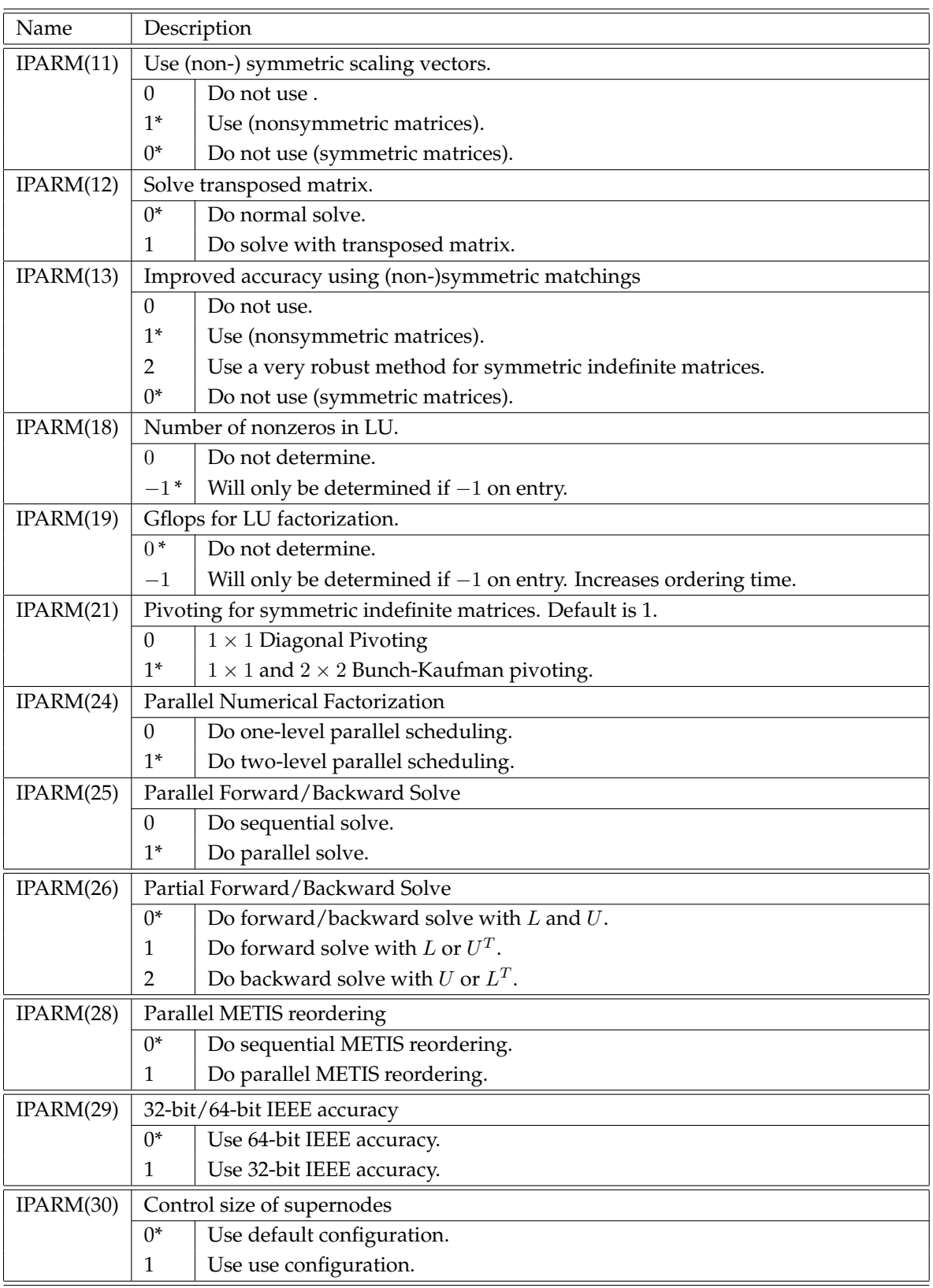

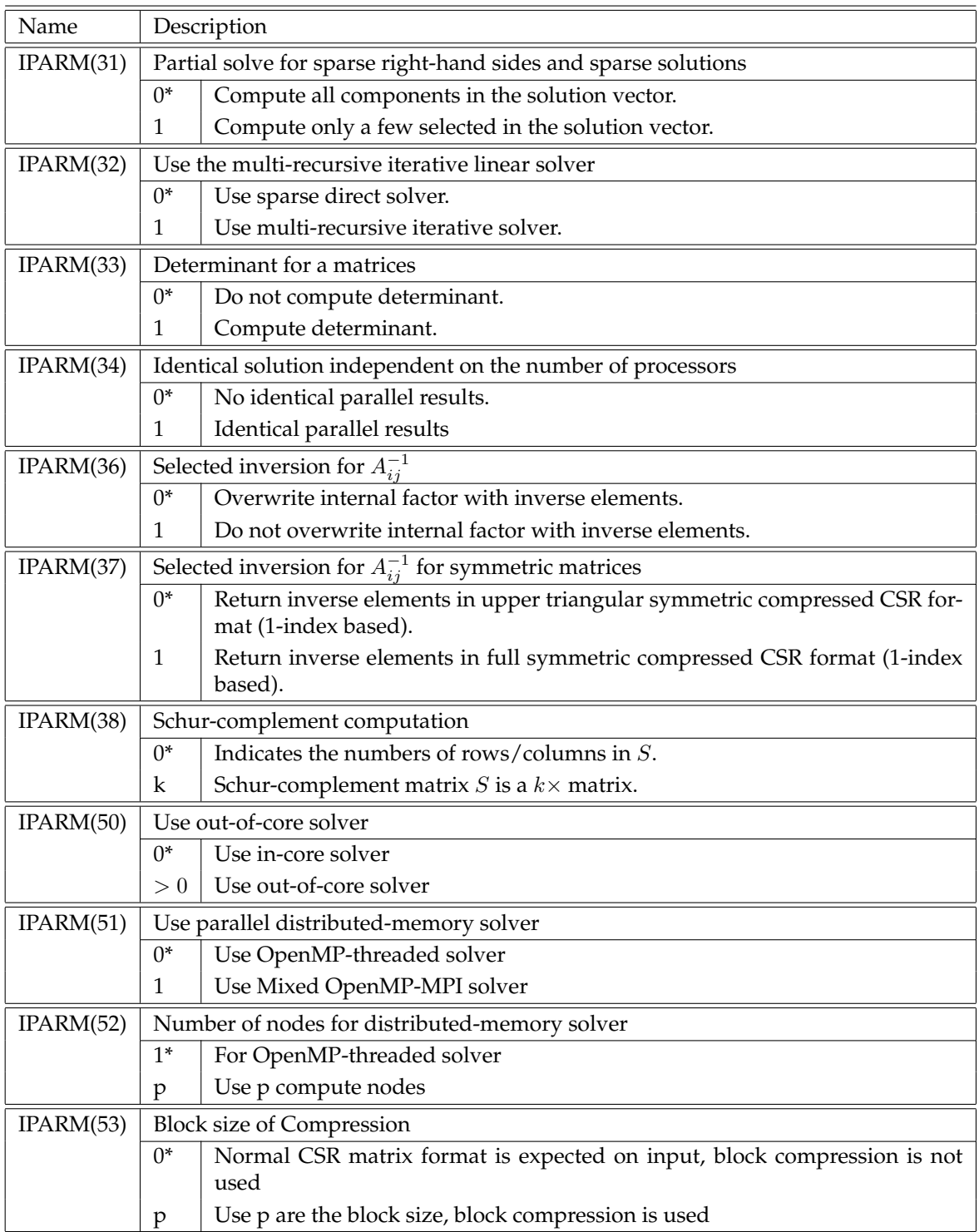

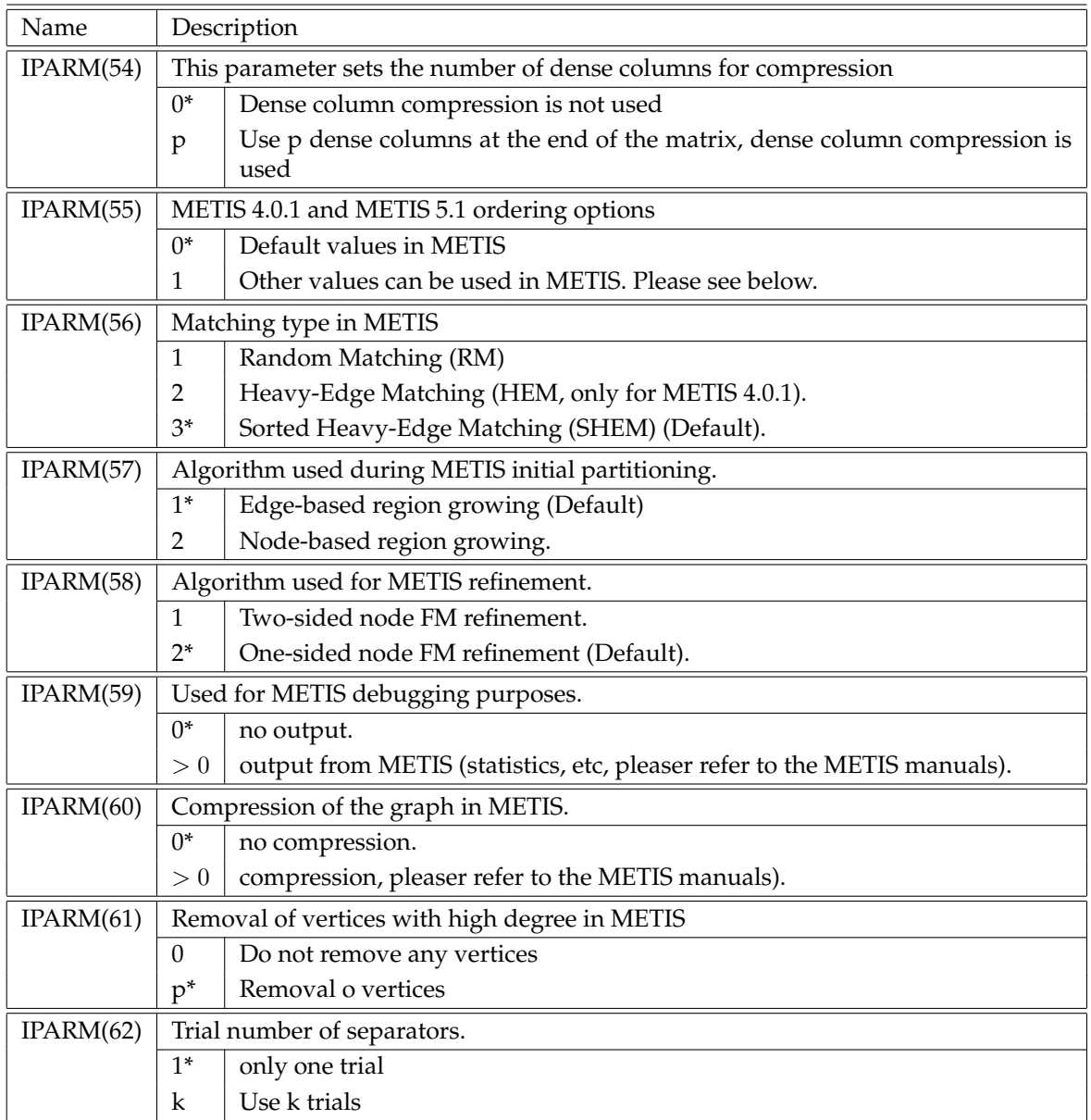

Table 5: Overview of input IPARM control parameters. An asterisk (\*) indicates the default value.

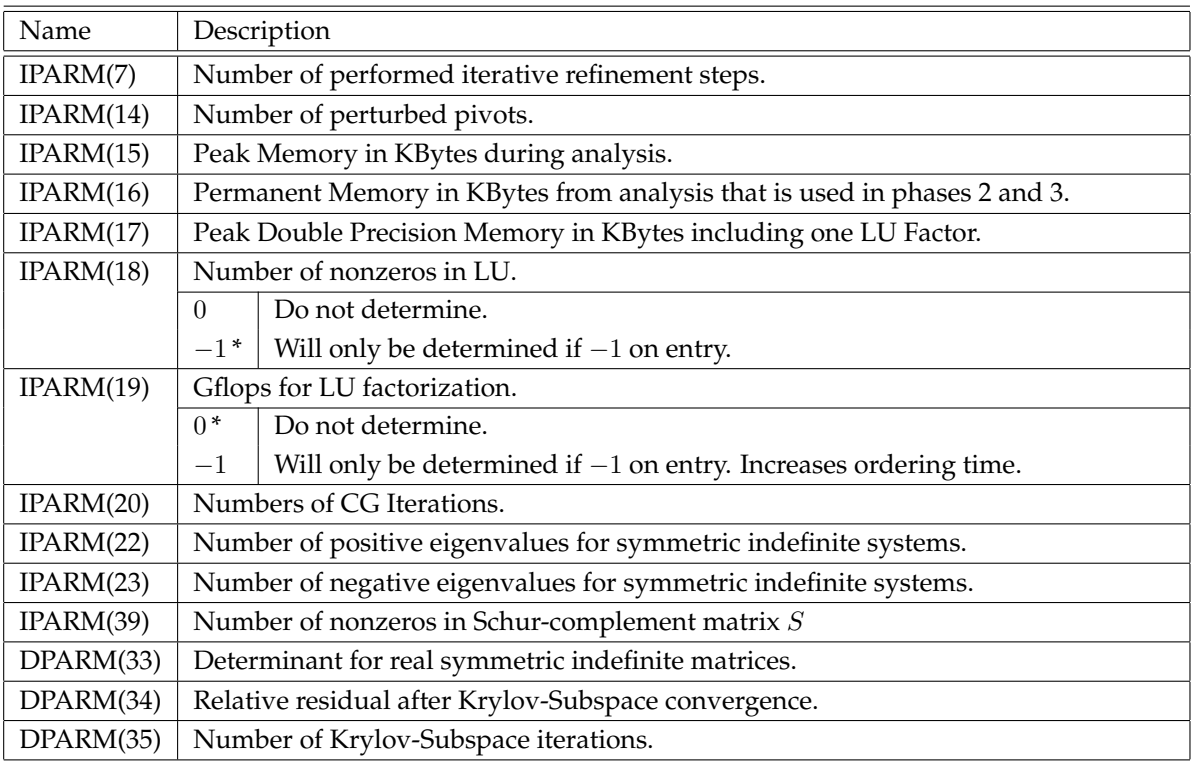

Table 6: Overview of output IPARM/DPARM control parameters. An asterisk (\*) indicates the default value.

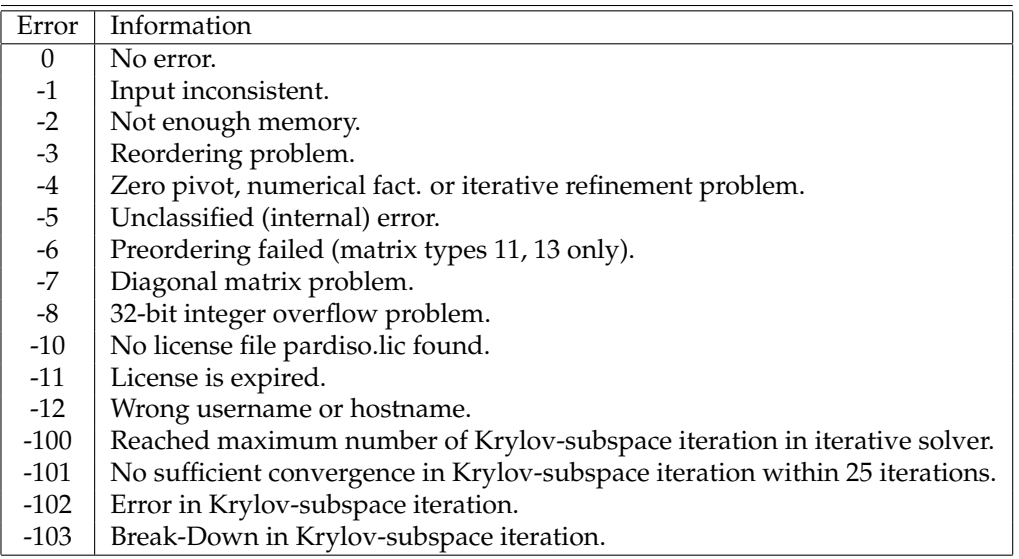

Table 7: PARDISO Error codes.